## [Не отримав код активації подарункового](https://faq.comfy.ua/to-activate-a-gift-card/) [сертифікату — як діяти?](https://faq.comfy.ua/to-activate-a-gift-card/)

Актуально на 20.05.2024

Comfy

 Якщо ви придбали на сайті електронний подарунковий сертифікат та не отримали його код — не хвилюйтесь і трохи зачекайте, адже код сертифіката надходить впродовж доби з моменту його покупки.

 Щоб скористатись подарунковим сертифікатом, необхідно в кошику після вибору способу оплати відмітити «У мене є подарункова карта».

Перед вами відразу відкриється додаткове поле, в яке можна ввести номер вашого сертифіката (зразок нижче $\left| \cdot \right|$ ).

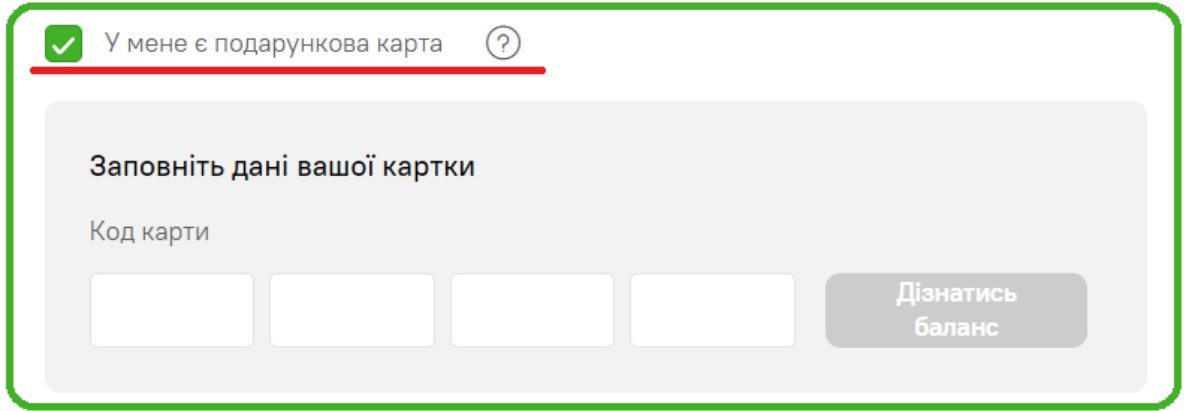

 Подарункові картки та сертифікати не сумісні з бонусними картками, тому в одному замовленні можна використати подарункову картку, а в іншому — бонусну. Разом — не вийде, на жаль. Залишок коштів з подарункової карти не зникає впродовж 1 року, щоб ви могли його використати, допоки не сплив термін дії картки.

Про те, як скористатись подарунковою карткою, дізнавайтесь за [посиланням](https://faq.comfy.ua/yak-skorystatys-podarunkovoyu-kartkoyu/).

 $\vee$  Корисну інформацію про подарункові картки розмістили [тут](https://faq.comfy.ua/shho-varto-znaty-pro-podarunkovi-kartky/)  $\circ$ .